# **Discovery 2 Owners Manual**

Eventually, you will entirely discover a further experience and feat by spending more cash. still when? reach you take that you require to get those all needs similar to having significantly cash? Why dont you try to get something basic in the beginning? Thats something that will lead you to understand even more in the region of the globe, experience, some places, when history, amusement, and a lot more?

It is your certainly own epoch to perform reviewing habit. along with guides you could enjoy now is **Discovery 2 Owners Manual** below.

# Fortify on Demand Data Sheet - Micro Focus

2. Security expert review optional for first subscription scan only 3. Added Sonatype subscription needed Static Static+ Application type Web, mobile or thickclient Web, mobile or thick-client Fortify SCA analysis + + Fortify Scan Analytics automated audit  $+$  + Security Assistant  $+1$   $+1$  Security expert manual review 2  $+$ Open source analysis +3 +3

# **Sales & Marketing Management**

There may be information provided in this manual that is not relevant ... ANSI/AAMI ES 60601-1:2005,CAN/CSA C22.2 No. 60601 -1:2008, and applicable Particular (EN/ISO 80601 -2-61:2011 and IEC 80601- 2-30:2013) and ... property of their respective owners. The use of the trademark Patient SafetyNet is under license from University HealthSystem

2. The Art of Selling—is a complete sales training program that can effectively train both inside and outside sales people. 3. Sales and Marketing Management—provides business owners or managers with essential knowledge and skills they require managing their business from a sales and marketing perspective.

#### **UniFi Cloud Key UC-CK Quick Start Guide - Ubiquiti**

2 Gateway 8 §£JA!PO 8% Internet Capacity 43% Clients 42 Guests 13 IoT 4 Everything is great My ashboard Edit Widgets-24hrs ax 980.JO 0 Throughput Now Latency ISP Load:Great ax ... The Ubiquiti Device Discovery Tool will search for the UniFi Cloud Key. Click Adopt in the Cloud Key's Actions column to continue. 8. If the Cloud Key firmware is ...

#### Rad-97 Operator's Manual - Masimo

#### *AD2420(W)/6(W)/7(W)/8(W)/9(W) Automotive Audio Bus A B …*

All other brand and product names are trademarks or service marks of their respective owners. AD2420(W)/6(W)/7(W ... This manual is intended for system designers and programmers who want to develop systems using the A2B trans-ceiver. Manual Contents ... Provides a simple System Discovery Example. • A2B Event Control - Provides information on ...

#### Understanding Vulnerability Exploitability eXchange (VEX)

Imagine that the assessment resulted in the discovery of 200 vulnerabilities in the product. Of these vulnerabilities, some are marked as critical in the National ... Vulnerability Database (NVD). Concerned, the asset owner rushes back to the OEM demanding answers. The vendor's customer support representative, who is being

*Lance Trailer - Lance Camper*

Manual WARNING This User's Manual contains safety information and instructions for your trailer. ... The purchaser must notify Lance or a Lance authorized dealer of any defect promptly upon discovery. Warranty repairs by a non Lance Trailer dealer or service center must be approved by the Lance Factory Ser-

# System Basics Guide - Nokia

This manual is intended for network administrators who are responsible for configuring the 7750 SR-Series routers. It is assumed that the network administrators have an understanding of networking principles and configurations. Protocols, standards, and processes described in this manual include the following: s t p e c n o c I L•C

# *Catalyst 2960 Switch Software Configuration Guide - Cisco*

Contents v Catalyst 2960 Switch Software Configuration Guide OL-8603-01 Obtaining Configuration Files 3-7 Example Configuration 3-8 Manually Assigning IP Information 3-9 Checking and Saving the Running Configuration 3-10 Modifying the Startup Configuration 3-11 Default Boot Configuration 3-12 Automatically Downloading a Configuration File 3-12 …

# **Cortex-M4 Technical Reference Manual - University of Texas …**

The rnpn identifier indicates the revisi on status of the product described in this manual, where: rn Identifies the major revision of the product. pn Identifies the minor revision or modification status of the product. Intended audience This manual is written to help system designers, system integrators, ve rification engineers, and

# **HSPICE User Guide: Simulation and Analysis - University of …**

be reproduced, transmitted, or translated, in any form or by any means, electronic, mechanical, manual, optical, or otherwise, without prior written permission of Synopsys, Inc., or as expressly provided by the license agreement. Right to Copy Documentation

Mar 24, 2020 · Network (v8.5 or higher) or Forcepoint Data Discovery (v8.5 or higher). Forcepoint Endpoint Context Agent (Forcepoint ECA) collects perconnection user and application information about Windows endpoint machines that connect through a Forcepoint Next Generation Firewall (Forcepoint NGFW) Engine managed by the Security Management Center …

# **VCS MX/VCS MXi User Guide - University of California, Berkeley**

VCS ® MX/VCS MXi User Guide G-2012.09 September 2012 Comments? E-mail your comments ab out this manual to: vcs\_support@synopsys.com.

#### COACHMEN

This owner's manual is designed as a . Quick Reference. guide for the operation and care of your new purchase. For more complete instructions regarding safety, maintenance and operation of the items used in the manufacturing of your RV, carefully read the booklets supplied by the component manufacturers. All information contained in this ...

#### RT-AC68U Dual Band - Asus

No part of this manual, including the products and software described in it, may

be reproduced, transmitted, transcribed, stored in a retrieval ... only for identification or explanation and to the owners' benefit, without intent to infringe. E14013 Revised Edition V5 March 2018. 3 ... 5.1 Device Discovery..... 85 5.2 Firmware Restoration ...

#### 200 SERIES 150cc LUTV OWNER'S MANUAL - American …

200 SERIES 150cc LUTV OWNER'S MANUAL 20 SE R0IS S1 501cL1U TLVS O TcR WN 'SMS1AS TLVS O ... (10) days of the discovery of an alleged defect, the original purchaser must contact ASW's Customer Service Department at 1-800-643-7332, 4404 Engle Ridge Drive, Fort Wayne, IN 46804 or via the internet at www.amsportworks.com. ... 15731 200 SERIES ...

#### DevSecOps Fundmentals Guidebook - U.S. Department of …

Oct 19, 2021 · Version 2.1 . This document automatically expires 1-year from publication date unless revised. ... or service marks of their respective owners. References to commercial vendors and ... Auto-discovery; Dependency mapping; Integration with other tools; Configuration auditing . …

*Cortex-M3 Technical Reference Manual - ARM architecture …*

The rnpn identifier indicates the revisi on status of the product described in this manual, where: rn Identifies the major revision of the product. pn Identifies the minor revision or modification status of the product. Intended audience This manual is written to help system designers, system integrators, ve rification engineers, and

#### **Xstore POS User Guide - Oracle**

v Contents Send Us Your Comments.....xvii Preface.....xix Audience.....

#### MOTORIZED - Forest River

This owner's manual is designed as a Quick Reference guide for the operation and care of your new purchase. For more complete instructions regarding safety, maintenance and operation of the ... this recreational vehicle for warranty service within a reasonable time after discovery of the defect and in no event after expiration of the Warranty ...

#### **Forcepoint DLP Administrator Help - Websense**

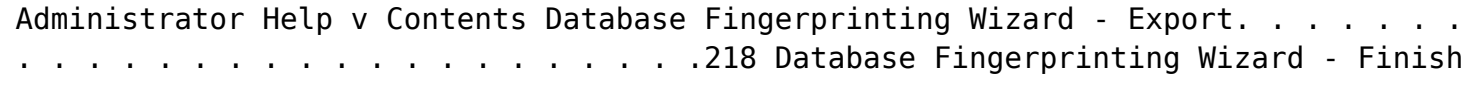

#### **RT-AX88U - Asus**

No part of this manual, including the products and software described in it, may be reproduced, transmitted, transcribed, stored in a retrieval ... only for

identification or explanation and to the owners' benefit, without intent to infringe. E15856 Revised Edition v4 August 2019. 3 ... 5.1 Device Discovery..... 90 5.2 Firmware Restoration ...

# Cortex-M4 Technical Reference Manual - ARM architecture …

The rnpn identifier indicates the revisi on status of the product described in this manual, where: rn Identifies the major revision of the product. pn Identifies the minor revision or modification status of the product. Intended audience This manual is written to help system designers, system integrators, ve rification engineers, and

# *Analog Discovery 2™ Reference Manual - Digilent*

Figure 1. Analog Discovery 2 pinout diagram. 1 Architectural Overview and Block Diagram Analog Discovery 2's high-level block diagram is presented in Fig. 2 below. The core of the Analog Discovery 2 is the Xilinx® Spartan®-6 FPGA (specifically, the XC6SLX16-1L device). The WaveForms application automatically

## Rocket ac Datasheet - Ubiquiti

Automatic/Manual • Automatic Distance Selection (ACK Timing) • Strongest WPA2 Security ... JL052217 trademarks are the property of their respective owners. Specifications R5AC-Lite Dimensions 162 x 84 x 37 mm  $(6.38 \times 3.31 \times 1.46")$  ... Discovery Utility, Site Survey, Ping, Traceroute, Speed Test

## **Installation and Deployment Guide - Websense**

*Tracer® TU Service Tool Standard Edition - Trane Index*

• An available USB 2.0 port • Windows 7 Service Pack 1 Enterprise or Professional (32-bit or 64-bit) or Windows 10 Anniversary Edition operating system (32–bit or 64–bit) • Microsoft .NET Framework 4.8 or later (auto-installed if not present) • Microsoft Visual C++ Redistributable for Visual Studio 2015, 2017, and 2019 (v142) (auto-

# **Aspirin - RSC Education**

The aspirin story: page 2 of 2 P H O T O C O P P Y Sodium salicylate (Sodium 2 hydroxybenzoate) In the large doses used for treating rheumatism sodium salicylate frequently caused the patient to vomit. 1890s Felix Hofmann of the Bayer Company in Germany made aspirin which was found to have good medicinal properties, low membrane irritation and ...

# **Tracer® TU Service Tool - Trane Index**

• An available USB 2.0 port • Windows 7 Service Pack 1 Enterprise or Professional (32-bit or 64-bit) or Windows 10 Anniversary Edition operating system (32–bit or 64–bit) • Microsoft .NET Framework 4.8 or later (auto-installed if not present) • Microsoft Visual C++ Redistributable for Visual Studio 2015, 2017, and 2019 (v142) (auto-

respective owners. Version 01 19 ForeScout Technologies, Inc. 190 West Tasman Drive San ose, CA 95134 USA Toll-Free S 1-66-377-771 Tel ntl +1-40-213-3191 Support 1-70-237-6591 operations across your extended enterprise—from campus and data center to clouds and OT environments. You can manage your deployment easily with:

# **ForeScout CounterACT**

# **Fact Sheet - ServiceNow**

purpose-built workspaces. View cloud discovery activities through a brand-new user experience. • Unified Agent Client Collector enhancements: Expand technology visibility with one agent at your fingertips. Help Software Asset Management improve software license allocation with detailed software usage metrics.

# **Bitcoin: A Peer-to-Peer Electronic Cash System**

2. Transactions We define an electronic coin as a chain of digital signatures. Each owner transfers the coin to the next by digitally signing a hash of the previous transaction and the public key of the next owner and adding these to the end of the coin. A payee can verify the signatures to verify the chain of ownership.

#### **Installation and Operation Guide for PD52 & PD53 Series …**

The 5200 & 5300 Automatic Transfer Switches can be installed as shown in figures 1 and 2 provided there is room to route the shore power, generator, and distribution connection wires. The 5200 & 5300 Automatic Transfer Switches including the Remote Display are not suitable for outdoor locations and should be mounted in a protected area.

# **Catalyst 2960 Switch Software Configuration Guide - Cisco**

Cisco IOS Release 12.2(40)SE Revised September 2007 Text Part Number: OL-8603-04. THE SPECIFICATIONS AND INFORMATION REGARDING THE PRODUCTS IN THIS MANUAL ARE SUBJECT TO CHANGE WITHOUT NOTICE. ALL STATEMENTS, INFORMATION, AND RECOMMENDATIONS

IN THIS MANUAL ARE BELIEVED TO BE ACCURATE BUT ARE …

# **INSTRUCTION MANUAL - C. Crane**

for 2 seconds while the station is playing. To play a saved station, press the same button once quickly. Note: The CC Skywave SSB is a "smart" radio and will remember current settings when a station is preset into memory. The current settings that will be saved with your station are: 1. Stereo or Mono selection on FM. 2. Bandwidth selection

## **Qualys API (VM, PC) User Guide**

Patch List .....537

*Operator's Manual, Radical-7 - Masimo*

There may be information provided in this manual that is not relevant for your system. General knowledge of pulse oximetry and an understanding of the ... 52 Discovery Irvine, CA 92618, USA Tel.: 949-297-7000 Fax.: 949-297-7001 ... ANSI/AAMI ES 60601-1:2005/A1, CAN/CSA C22.2 No. 60601 -1:2014, and applicable Particular (EN/ISO 80601 -2-61:2011 ...

# Discovery kit with STM32F407VG MCU - User manual

User manual Discovery kit with STM32F407VG MCU ... All other trademarks are the property of their respective owners. b. ... (DISCOVERY selected). 2. Connect the STM32F4DISCOVERY board to a PC with a USB cable 'Type-A to Mini-B' through USB connector CN1 to power the board. Red LED LD2 (PWR) then lights up. ...

# **Marketing Handbook - New York City**

2. Developer, Marketing Agent and Agency hold the Marketing Meeting (see Section 4-1.B). 3. Marketing Agent begins pre-marketing tasks in Housing Connect (see Section 4-1.C). 4. Agency and Marketing Agent establish PO Box or caller service box (see Section 4-2.E.2). B.

*EF3000iSE/B Owner's Manual - Yamaha Motorsports USA*

OWNER'S MANUAL 7CH-9-10 hyoshi 4/22/04 10:20 AM Page 1. 7CH-9-10 hyoshi 4/22/04 10:20 AM Page 2. ... days after discovery, and make the unit available at that time for inspection and repairs at such dealer's place of business. WARRANTY TRANSFER: ... Is the warranty transferable to second owners? A. Yes. The remainder of the existing warranty